Adobe Photoshop CC 2015 Registration Code [2022-Latest]

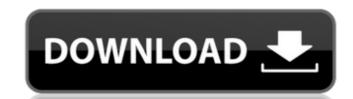

Adobe Photoshop CC 2015 Crack+ Download For PC

\* `www.photoshopforbeginners.com` \* `www.petapixel.com/photoshop-tutorials-tips` \* `www.tigercrm.com/photoshop-tutorials-for-beginners`

Adobe Photoshop CC 2015 Free Download

This basic tutorial teaches you how to edit your images using Adobe Photoshop Elements. You will need to be familiar with keyboard shortcuts, the main menu, using images, painting tools, and basic selection tools. Tutorial Contents: This tutorial features the following elements: Preparation Preparing your Images and Your Computer File Management and Background Color and Grayscale Basic Image Editing Effects, Brushes and Patterns Advanced Image Editing Designing and Enhancing Workflow Some Online Resources Computer Information In this tutorial, I will show you some of the basic steps to creating and editing a small image using Adobe Photoshop Elements. While this tutorial may seem simple, there are a few steps you should take as well. This tutorial is aimed at people who are relatively new to using Photoshop, and don't know the keyboard shortcuts or how to handle images. It is assumed that you have a working knowledge of Photoshop and how it works. I will walk you through the process of preparing, editing, and improving an image. As I complete each step, I will show you the steps as well. What is Photoshop Elements? In simple terms, Photoshop Elements is simply a version of Photoshop tailored for non-professionals, including hobbyists. It doesn't have all of the features of Photoshop, but it has most of the features you will need for basic image editing. Adobe Photoshop Elements requires an Acrobat Digital Essentials or Desktop Suite subscription in order to install. If you are looking for a more thorough tutorial for beginners, it is recommended that you check out my tutorial: What do I Need? Hardware and Software It is recommended that you use Windows operating systems for basic editing and photo manipulations. Mac users may still be able to run basic editing, but your editing options may be limited. It is also important that your computer is set up well for Photoshop Elements and that you know how to use your computer. It is helpful to have a screenshot of the basics set up. My Computer Setup is as follows: Adobe Photoshop Elements Photoshop 7 or higher Photoshop Elements will support Photoshop 7 or older. It is recommended that you use an earlier version for the best results. Mac OS X 10.10 - High Sierra (macOS Sierra and above) Mac OS X 10.9 - El Capitan 388ed7b0c7

[b]Photoshop Brushes[/b] Photoshop contains dozens of brush presets. To select them, click on the Brush icon in the tool bar and scroll to the bottom of the window to see the Brushes category. As you hover over the brush, a preview window will appear that will display the characteristics of the brush in real time. What do you think? As you can see, this is the default brush of Photoshop (the Camera Reset Brush). It is a soft and natural brush. Its job is to retouch images. If you check out the Brush Presets in Photoshop it will have many types of brushes that are designed for different purposes. To the right is a sample of a Soft Round Brush which has a much softer edge. Sometimes, you may want to use this brush if you want to blend a painting with another image. To the left, we have a Full Cross Pen which is perfect for tracing out something. To the far right is a Brush with a Round to Square tip and is perfect for making your own custom brushes. To the right of that is a Sponge Bucket with a Hard Bristle tip. This tool is used to fill up objects with details. The Pen Tool is very similar to the Brush tool in Photoshop. It uses the same process as pressing the Rotate Tool in the Tool bar and rotating the crosshair in an angle. To the right is a Pen Tool with a Round Tip which allows you to round out shapes and make small details. The Pen Tools may appear a little different depending on the program you use. In Photoshop, the Pen is a wonderful tool. The Pen tools in other programs may not be very intuitive. So sometimes it may be best to use an action that will allow you to use the same Pen tools in other programs and keep your Photoshop actions. It will save a lot of time in the long run. Select Objects in Photoshop The most common way to select objects in Photoshop is to use the Magic Wand Tool which we will cover in the next section. However, in some areas it is helpful to use the Selection Brush in Photoshop. Open up the Brush Tool. (Lift the mouse and the cursor in the Tool Bar will change to a Brush) Select a brush and the tip will turn red. Click and hold on an object and drag outwards in the area you want to select. When you release the mouse, the object will be selected.

What's New In Adobe Photoshop CC 2015?

Analysis of EEC reactivity in the presence of serum. Endothelial cell dysfunction was evaluated in porcine endothelial cells in the presence of porcine serum. Ischemia/reperfusion-induced injury was quantitated as significant decreases in the expression of three types of endothelial cell marker proteins. The expression of all three types of endothelial cell marker proteins was comparable in ECs maintained in the presence or absence of serum. Porcine serum also neither affected the percentage of cells expressing EEC marker proteins, nor the ratio of marker protein-positive cell to total cell number. These results suggest that serum has little, if any, effect on EEC reactivity.graphicsftpregex Insects that are transformed by the sex chromosomes of Oryza australiensis. -syn G = tricuculi virus-TcSYNTRAP and -sgp (green fluorescent protein). -syn G +sponge = tricuculi virus-TcSYNTRAP and -sgp (green fluorescent protein). -syn G +sponge = tricuculi virus-TcSYNTRAP and -sgp (green fluorescent protein).

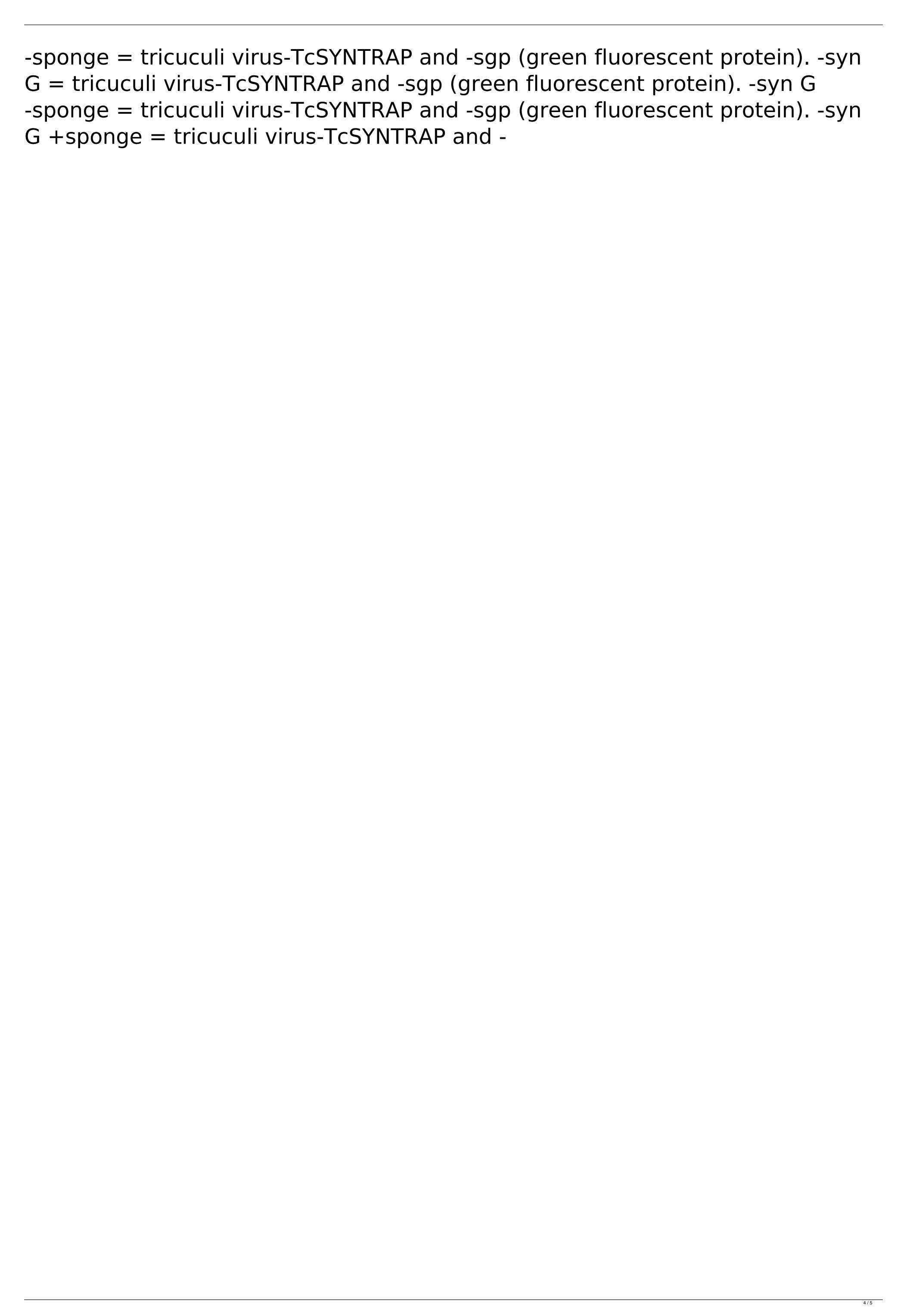

**System Requirements:** 

OS: Windows 7 or later Processor: Intel Core i3 or AMD Phenom II x4 or higher Memory: 4 GB RAM Graphics: GeForce GT 630 or Radeon HD 7790 or higher DirectX: Version 11 Storage: 300 MB available space Sound Card: DirectX compatible Additional Notes: The following content is not included with the game Xbox One and PS4 online functionality requires an Xbox Live Gold or PS Plus membership, respectively. Additional Note: Because this game uses the cloud

https://www.dccc.edu/sites/default/files/webform/wong-moss/Adobe-Photoshop-2020.pdf https://sjdistributions.com/wp-content/uploads/2022/07/Adobe\_Photoshop.pdf https://verasproperties.com/2022/07/04/adobe-photoshop-cc-2019-version-20-serial-key-with-serial-key-download-latest/ https://marketing6s.com/index.php/advert/photoshop-2021-version-22-4-jb-keygen-exe-keygen-2022/ https://www.jesusnanak.com/upload/files/2022/07/v4YJyZroKgaa9eYjDWD7\_05\_8763466786e42b4172bb8c7a0fc1d21d\_file.pdf https://cannabisrepository.com/wp-content/uploads/2022/07/Adobe\_Photoshop\_CC\_2018\_version\_19.pdf http://spotters.club/photoshop-cs4-crack-activation-code-download-latest/ https://unsk186.ru/photoshop-2021-version-22-4-1-full-license-free-download-april-2022-127385/ https://formyanmarbymyanmar.com/upload/files/2022/07/9RfJ5F6MfssLclCElrZj\_05\_e26f07e510ce9fd6a8b8df513c371800\_file.pdf https://theangelicconnections.com/adobe-photoshop-cs5-product-key-and-xforce-keygen-free-mac-win-latest/ https://smrsavitilako.com/adobe-photoshop-2021-version-22-4-1-crack-exe-file-free-download/uncategorized/ http://www.2el3byazici.com/?p=27431 http://www.ubom.com/upload/files/2022/07/uz2UBCQd4QaFToqBmHCW\_05\_8763466786e42b4172bb8c7a0fc1d21d\_file.pdf http://findmallorca.com/adobe-photoshop-2022-version-23-0-2-free-latest-2022/ https://ancient-brook-71733.herokuapp.com/nevhola.pdf http://www.gambians.fi/photoshop-2021-version-22-2-product-key-2022/healthy-diet/ https://ig-link.com/adobe-photoshop-2022-version-23-4-1-free-download-2/ https://muslimprofessionalsgh.org/advert/adobe-photoshop-2021-version-22-2-universal-keygen-with-license-key-for-pc/ https://mia.world/upload/files/2022/07/ZvFSEHMgXBeOlk6B5oq8\_05\_a08ef7b20679a4b49168445f9a23a2ef\_file.pdf https://www.reperiohumancapital.com/system/files/webform/Photoshop-2022-Version-2341 3.pdf https://www.hubeali.com/?p=14140

https://gamersmotion.com/adobe-photoshop-2021-version-22-1-1-crack-april-2022/https://evergreenpearl.com/adobe-photoshop-2021-version-22-4-3-activation-activator/

https://wakelet.com/wake/i6\_I9PLKEg2tB3V0criul

5/5